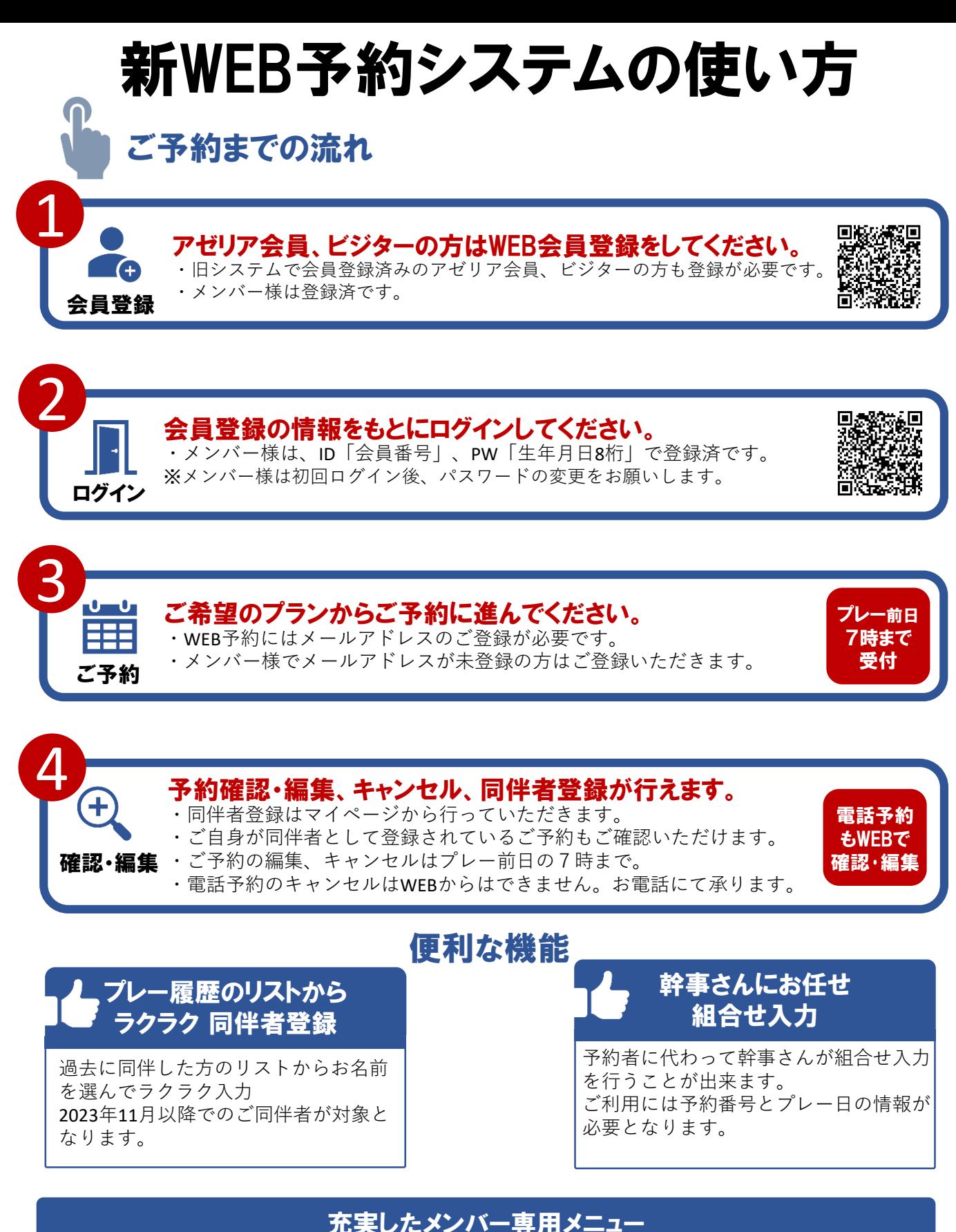

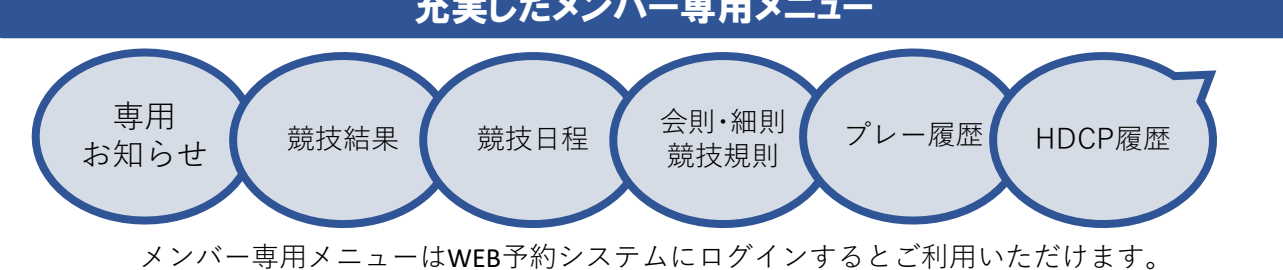

**ご不明な点のお問い合わせ先** 葉山国際カンツリー倶楽部 TEL.046-878-8110 https://www.hayama-kokusai-cc.com/inquiry/

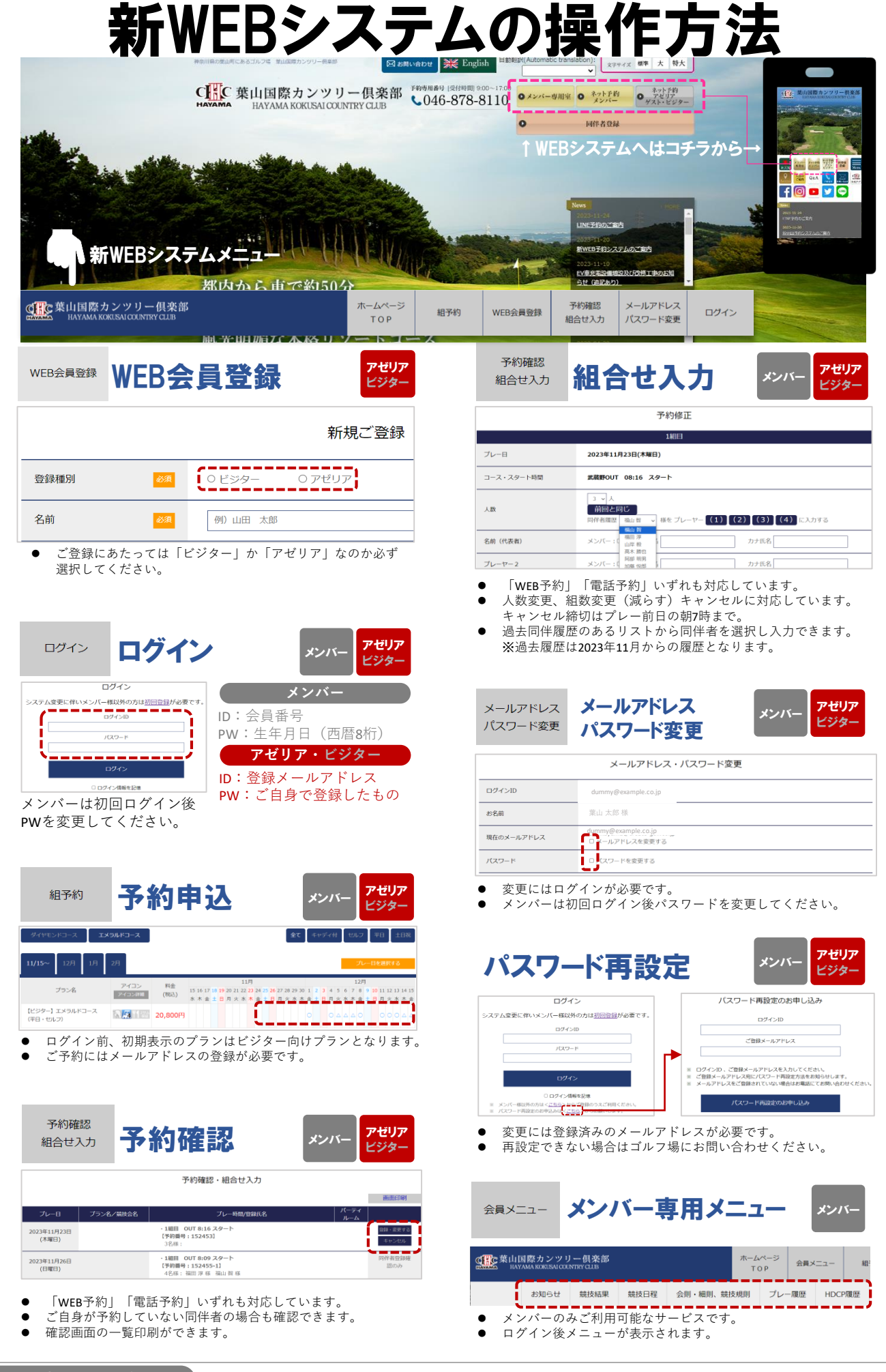